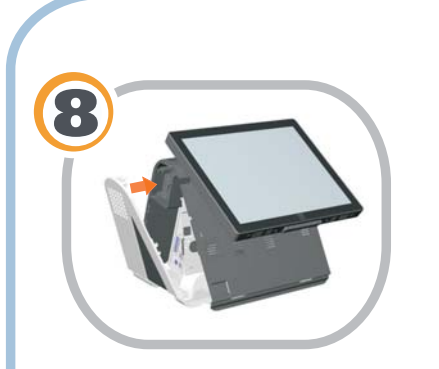

Replace the side door.  $\blacktriangleright\blacktriangleright\blacktriangleright$ 

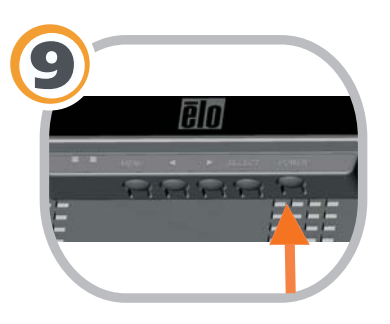

**Turn on the touchcomputer.** 

## **Included Items:**

- -80GB SATA hard drive
- F our screws to mount hard drive
- F our grommets

## **Quick Installation Guide**

Installing a Secondary Hard Drive for the D-Series Touchcomputer

Caution:Before installing the hard drive, make sure that the touchcomputer is powered off.

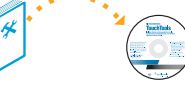

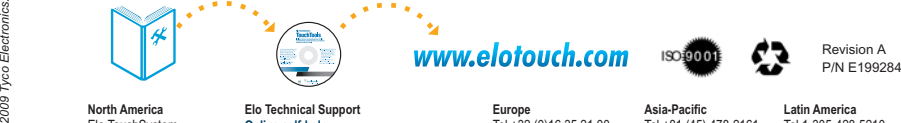

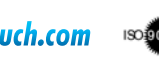

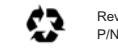

**North America**

**Elo Technical Support** :**Online self-help** *www.elotouch.com/go/websupport www.elotouch.com/go/contactsupport*

**Technical Support contacts in your region:**

**Europe** Tel +32 (0)16 35 21 00 Fax +32 (0)16 35 21 01 elosales@elotouch.com **Asia-Pacific** Tel +81 (45) 478-2161 Fax +81 (45) 478-2180 www.tps.co.jp **Latin America** Tel 1-305-428-5210 Fax 1-305-717-4909www.elotouch.com.ar

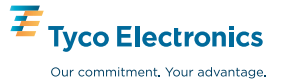

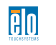

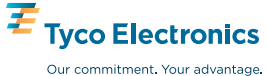

**e**lo

 Elo TouchSystem 301 Constitution Drive, Menlo Park, CA 94025 www.elotouch.com

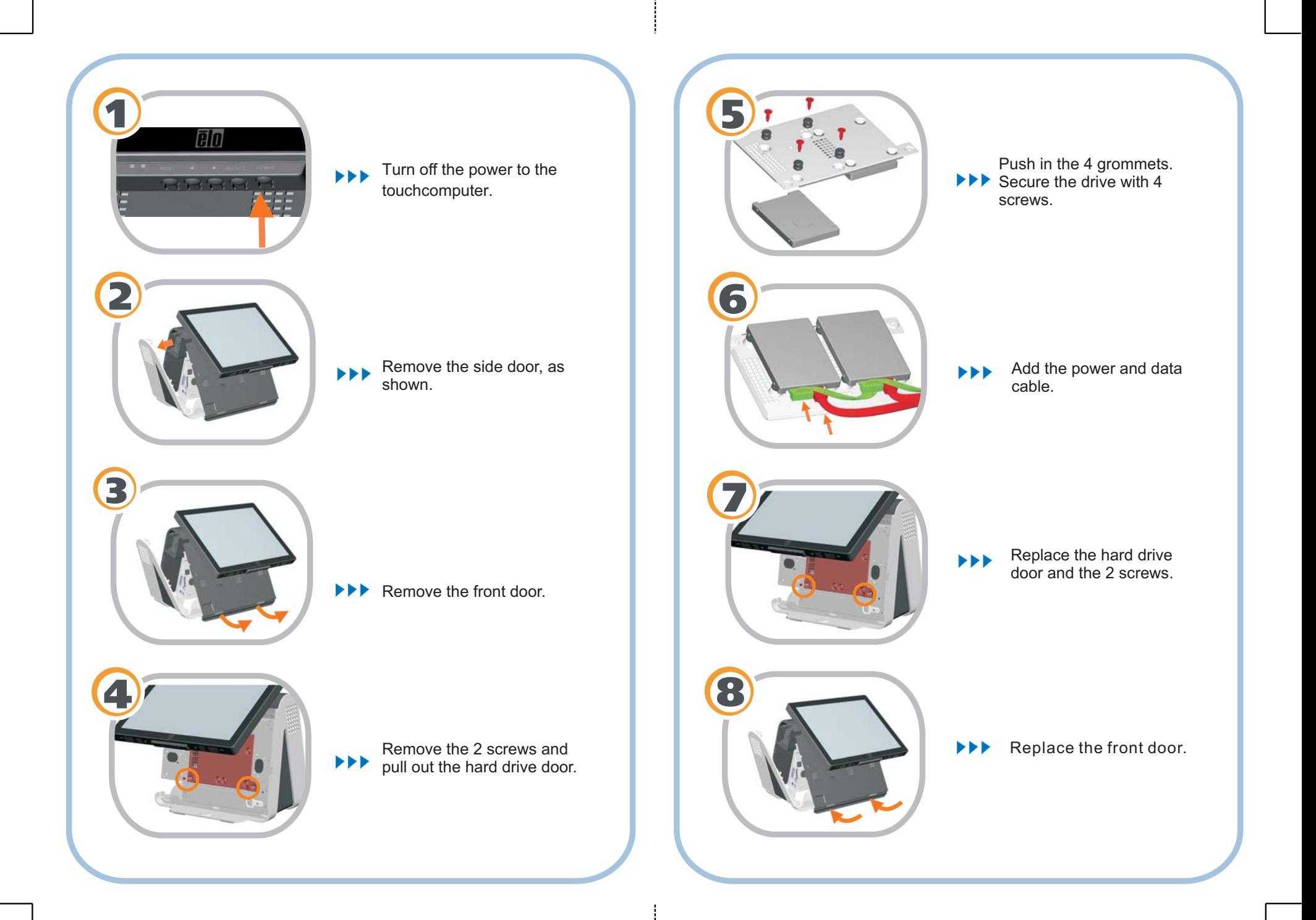